# Measuring classifier accuracy

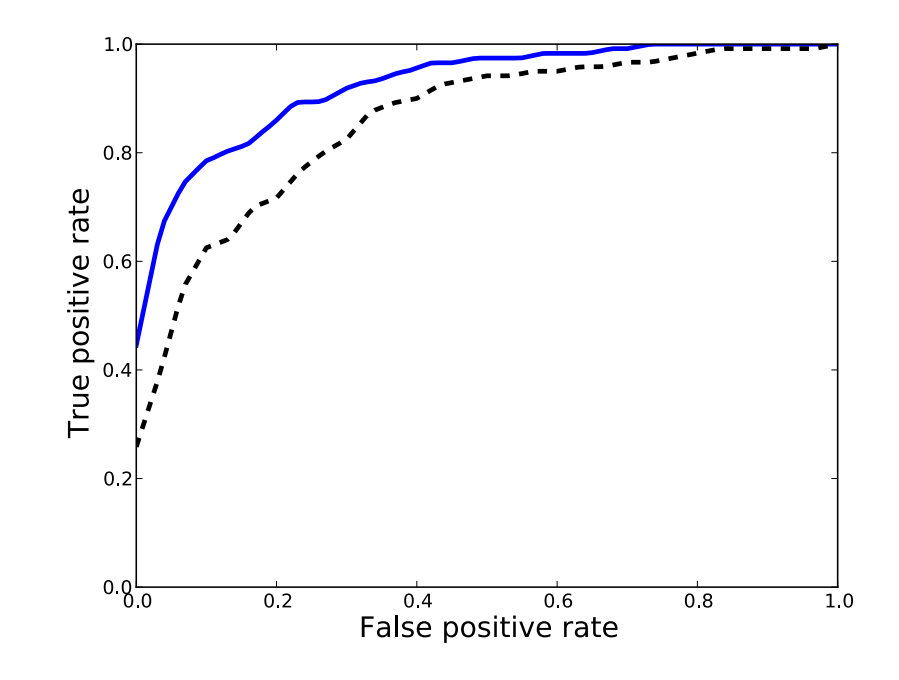

Classifier performance can be summarized by a table known as the confusion matrix or contingency table:

```
\begin{array}{ccc}\n\text{m} & \text{predicted labels:} \\
\hline\n\text{u} & \text{u} & \text{u} \\
\text{u} & \text{u} & \text{u} & \text{u}\n\end{array}-1 1
         \begin{bmatrix} 0 & -1 & 1439 & 61 \\ 0 & 1 & 62 & 1438 \\ 1 & 0 & 0 & 0 \\ 0 & 0 & 0 & 0 \\ 0 & 0 & 0 & 0 \\ 0 & 0 & 0 & 0 \\ 0 & 0 & 0 & 0 \\ 0 & 0 & 0 & 0 \\ 0 & 0 & 0 & 0 \\ 0 & 0 & 0 & 0 \\ 0 & 0 & 0 & 0 \\ 0 & 0 & 0 & 0 \\ 0 & 0 & 0 & 0 \\ 0 & 0 & 0 & 0 \\ 0 & 0 & 0 & 0 & 0 \\ 0 & 0 & 0 & 0 & 0 \\ 0 & 0 & 0 1 62 1438 true labels
```
Let's take a closer look at the contingency table:

```
m predicted labels:<br>
d -1 1<br>
-1 1439 61<br>
p -1 1439 61<br>
p 1 62 1438
    \begin{bmatrix} 1 \\ 0 \\ 0 \\ 0 \\ -1 \end{bmatrix} -1 1
    \begin{bmatrix} 1 & -1 & 1439 & 61 \\ 0 & 1 & 62 & 1438 \\ 1 & 0 & 1 & 62 \end{bmatrix}
```
How do we compute error from the contingency table?

For binary classification problems it is customary to express the contingency table as:

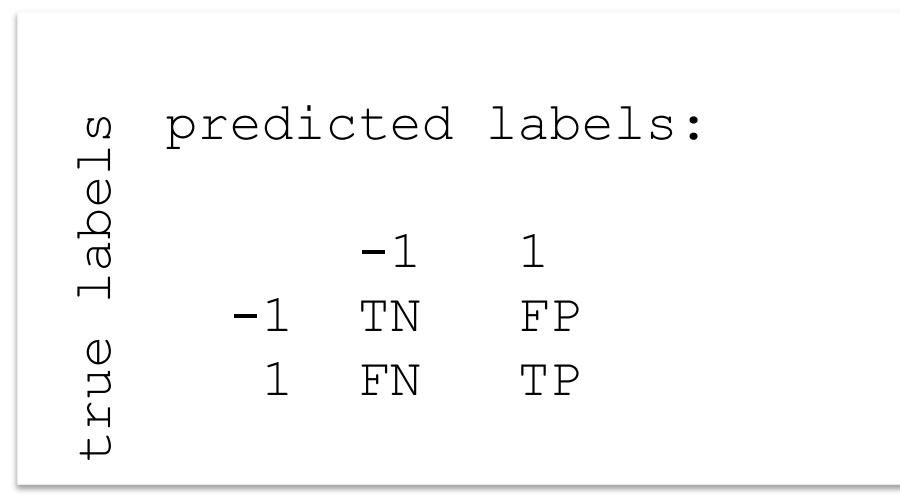

TP – number of true positives TN – number of true negatives FP – number of false positives FN – number of false negatives

For binary classification problems it is customary to express the contingency table as:

```
m predicted labels:<br>
a<br>
d<br>
-1<br>
1<br>
-1<br>
1
                    -1 1
-1 TN FP Neg = TN+FP
m predicted labels:<br>
d<br>
d<br>
d<br>
-1 TN FP Neg = TN+FP<br>
p<br>
1 FN TP Pos = TP+FN<br>
+
```
True positive rate/sensitivity/recall: TP / Pos True negative rate/specificity: TN / Neg False positive rate: FP / Neg Precision: TP / (TP + FP)

Suppose you have a dataset with very few positive examples compared to negative examples (unbalanced data)

A classifier that classifies every example as negative would still attain high accuracy (this is called the majority class classifier).

Need alternative measures of accuracy!

## The choice of classification threshold

All the classifiers we will study provide a scoring function whose magnitude indicates how sure we are it belongs to a given class. For example:  $\mathbf{w}^{\mathsf{T}}\mathbf{x} + b$ 

The choice of the threshold is somewhat arbitrary, and in a given application we may prefer to ignore positive predictions that are associated with small scores

To have a view of classifier performance that is independent of the choice of threshold we consider the ROC curve.

#### ROC curve

The ROC curve is a plot of the true positive rate as a function of false positive rate as you vary the classification threshold

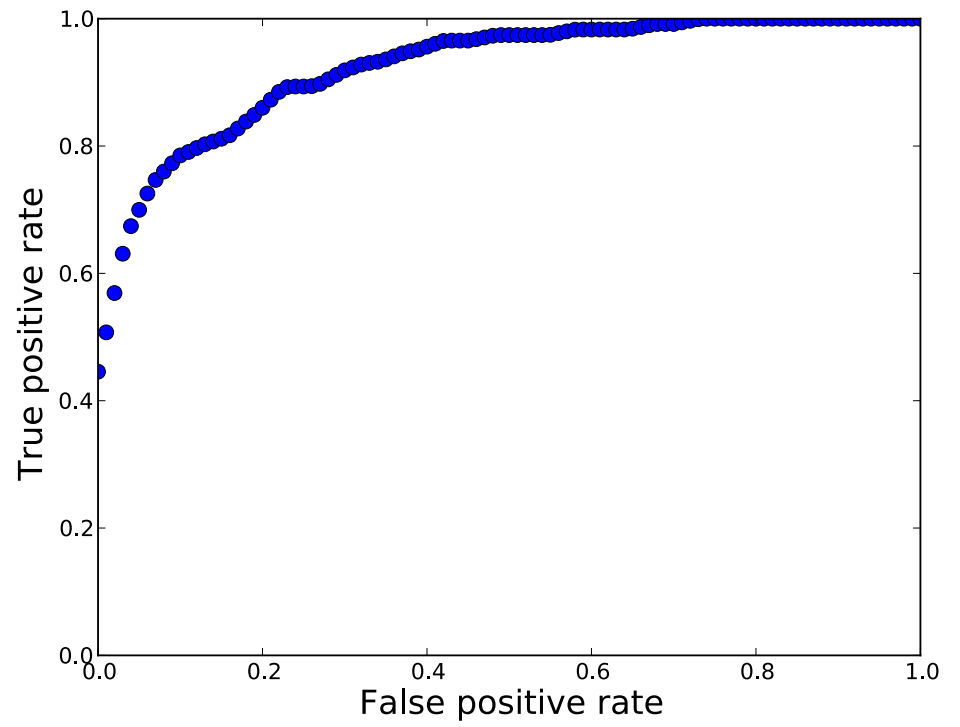

How does the ROC curve of a perfect classifier look like? For a random classifier?

ROC curve computed on the heart disease dataset from the UCI repository

### ROC curves and ranking

An ROC curve is often summarized by the area under the curve (AUC).  $1<sub>c</sub>$ 

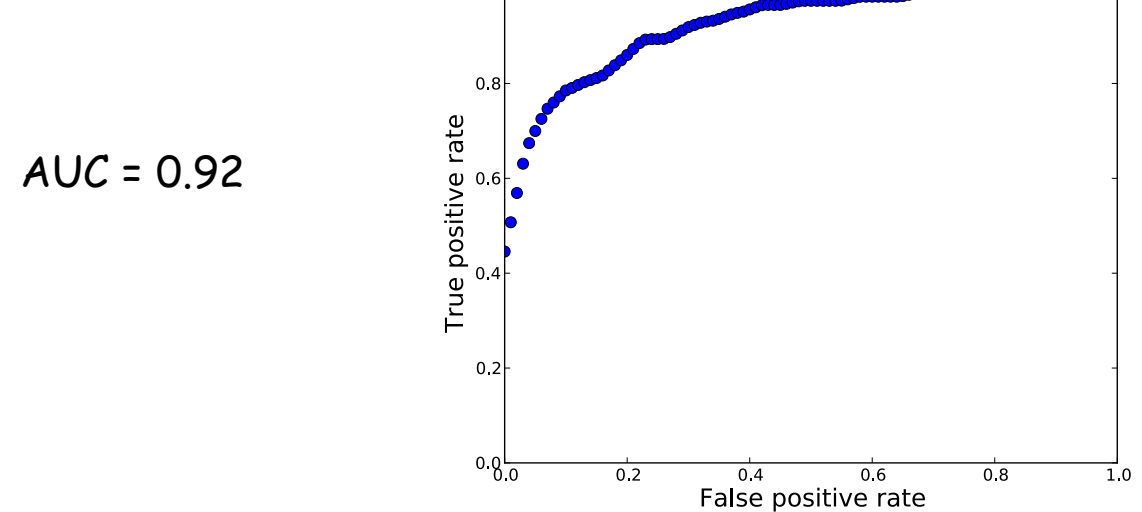

AUC is essentially the probability that a positive example will get a higher score than a negative example

#### ROC curves

This is also a nice way of comparing classifiers:

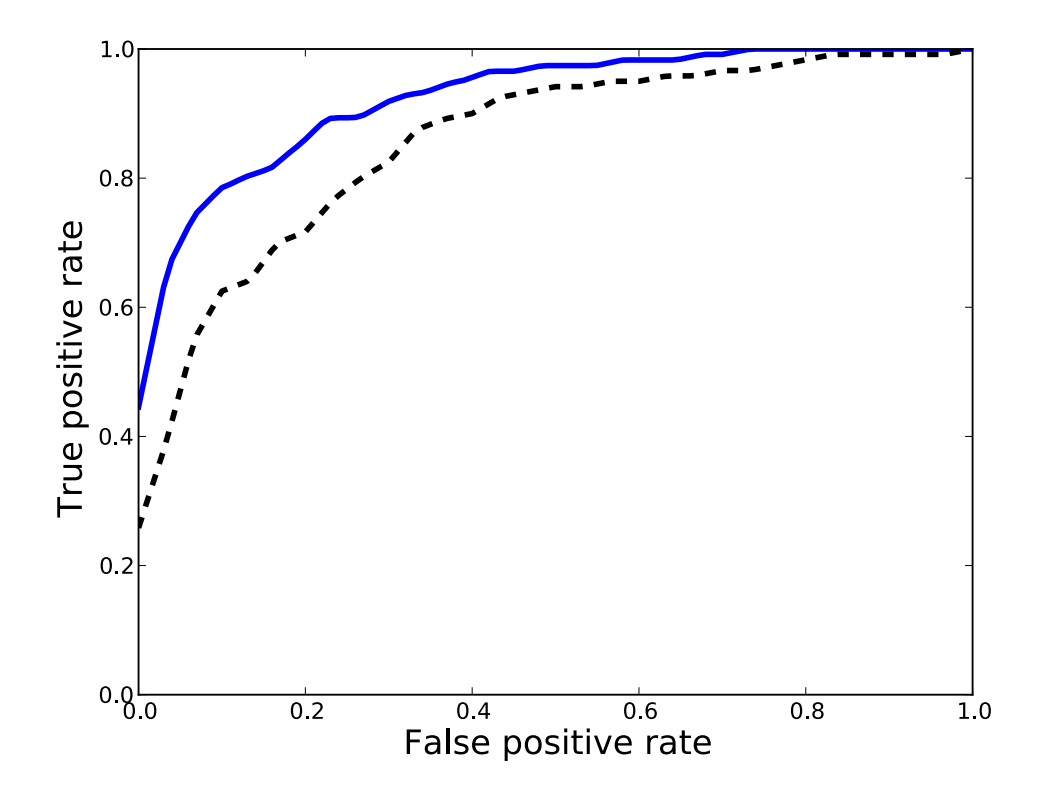